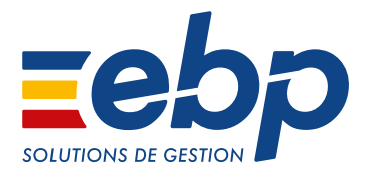

# **COMMERCE** Point de Vente Classic | Point de Vente PRO | Coiffure & Esthétique |

## Pour optimiser la gestion de votre commerce

Les logiciels EBP vous accompagnent dans la gestion de votre commerce, quelle que soit votre activité (commerce de détail, textile, épicerie, beauté, coiffure, etc.).

Grâce à un écran de vente complet et entièrement personnalisable, vos encaissements clients sont rapides, fluides et sécurisés.

- Encaissez efficacement vos clients
- Dynamisez vos ventes en mettant en place des opérations de promotions
- Suivez avec précision votre activité
- Gérez simplement vos achats et vos stocks

Choisissez la solution adaptée à vos besoins et travaillez en toute sécurité avec un logiciel conforme aux législations en vigueur telle que la loi anti-fraude à la TVA.

# OPTIMISEZ VOTRE PERFORMANCE AU QUOTIDIEN

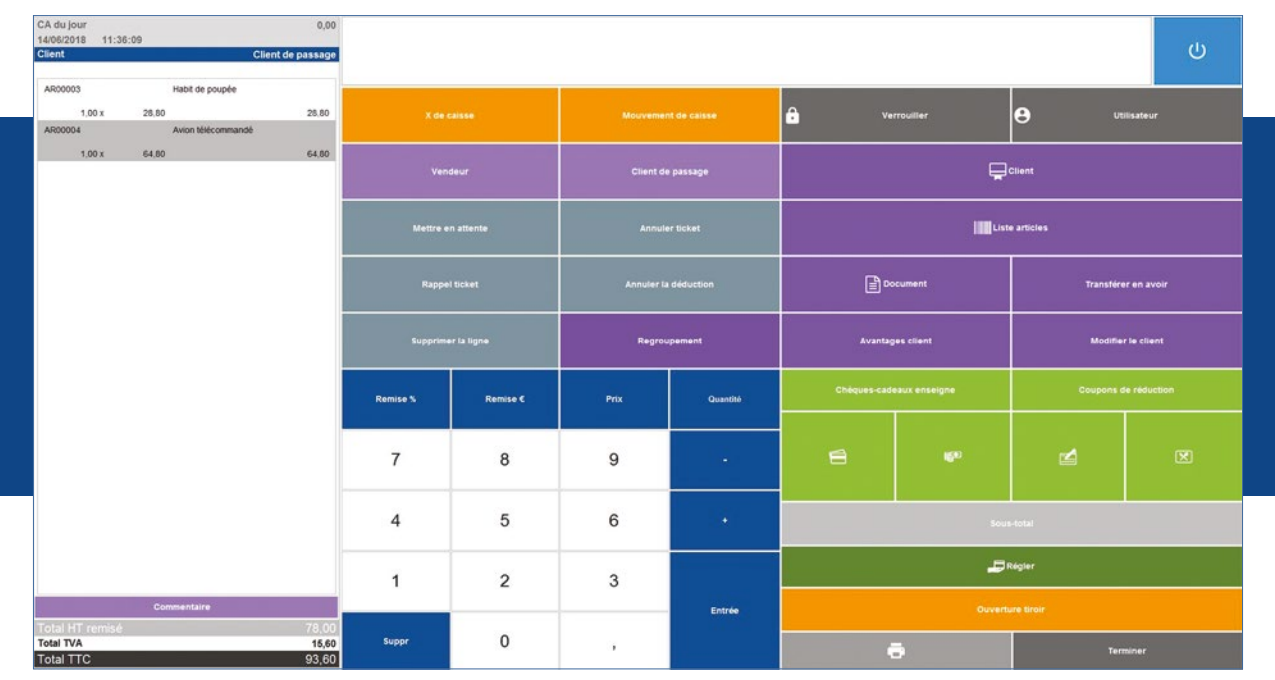

Gérez simplement vos actions de caisse depuis l'écran de vente : encaissement client, mise en attente de ticket, X de caisse, etc.

## **II** TRAVAILLEZ SUR UNE SOLUTION DE CAISSE COMPLÈTE ET SÉCURISÉE

#### Encaissez vos clients et personnalisez votre solution

L'écran de vente tactile vous permet d'encaisser rapidement vos clients. Les fonctionnalités de mise en attente et de rappel de ticket vous seront appréciables pour fluidifier les passages en caisse. Vous gérez vos clients habituels mais aussi ceux de passage en renseignant leurs informations de facturation (nom, prénom, adresse, etc.) directement depuis l'écran de vente. Enfin, imprimez votre X de caisse à tout moment afin d'obtenir un aperçu du chiffre d'affaires de votre journée.

Le logiciel s'adapte à toutes les activités et habitudes de travail ! Les boutons de l'écran de vente sont entièrement paramétrables (taille, couleur, images, etc.). Vous pouvez les regrouper, ajouter des niveaux et sous-niveaux en fonction de vos articles, etc.

#### Sécurisez vos encaissements

Vos encaissements sont parfaitement sécurisés et tracés. Choisissez les actions que vos salariés sont autorisés à effectuer en caisse en leur attribuant des droits. Vous pouvez ainsi gérer les autorisations concernant l'annulation d'un ticket, la saisie d'une remise, l'ouverture et la clôture de caisse, etc.

Créez un code utilisateur pour assurer la sécurité de la caisse via une authentification permettant de la déverrouiller.

Vous pouvez également créer un coffre-fort dans lequel vous pourrez effectuer des dépôts ou des retraits afin de gérer au mieux le flux d'espèces de vos caisses.

### $\blacksquare$  SUIVEZ AVEC PRÉCISION VOTRE ACTIVITÉ

#### Suivez méticuleusement vos stocks

Le logiciel vous permet de suivre les évolutions de votre base articles et de lancer vos réapprovisionnements en fonction de la demande client.

Optimisez ainsi vos coûts en évitant le sur-stockage et suivez précisément vos achats. Si vous stockez votre matériel dans différents endroits (exemple : entrepôt, magasin, etc.), le logiciel vous permet de le ventiler dans les différents dépôts.

#### Réalisez votre inventaire en quelques clics

L'inventaire est primordial pour le bon fonctionnement de votre entreprise puisqu'il va vous permettre de vérifier si les stocks réels sont exacts. Faites un état précis de vos marchandises au global ou pour chaque dépôt. Ce travail sera d'autant plus facilité si vous êtes équipé d'une douchette. À la validation du document, les stocks sont automatiquement mis à jour. Ils sont alors valorisés au plus juste.

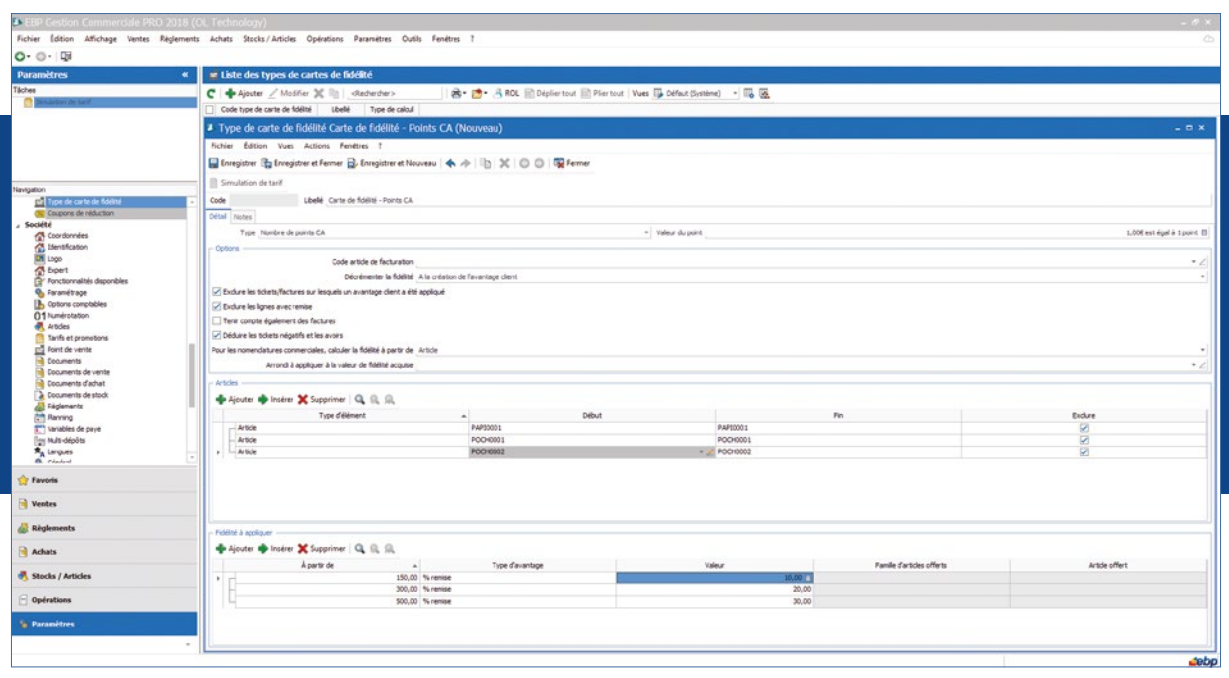

Créez des cartes de fidélité pour récompenser vos clients réguliers.

## J  DYNAMISEZ VOS VENTES

#### Gérez vos chèques cadeaux, soldes et promotions

Rythmez votre activité commerciale en fonction des saisons et des évènements. Définissez dans votre logiciel les remises accordées et la période concernée. Lors de l'impression du ticket de caisse, éditez en plus un coupon de réduction pour communiquer sur cette offre commerciale !

Générez également des chèques cadeaux en masse grâce à un assistant de paramétrage ou éditez-les à chaque vente. Lors du passage en caisse, vous n'aurez plus qu'à renseigner le code barre pour que le logiciel reconnaisse le chèque cadeau et le prenne en compte dans le règlement.

#### Développez la fidélité client

Mettez en place une stratégie de fidélisation efficace basée sur les critères que vous avez choisis : nombre de points, chiffre d'affaires, nombre d'articles achetés ou de passages en caisse, etc. Associez à ces critères les avantages pour vos clients : article offert, remise, bon d'achat, etc. Lors de l'encaissement, le logiciel alimente automatiquement la fidélité associée au compte client. Ce dernier en est informé sur le ticket de caisse.

Vous pouvez également créer plusieurs types de cartes de fidélité et y associer des avantages différents. Récompensez ainsi vos clients en fonction de leur niveau de fidélité.

## $\blacksquare$  GÉREZ EFFICACEMENT VOTRE SALON DE COIFFURE & D'ESTHÉTIQUE

#### Bénéficiez d'une parfaite connaissance client

Visualisez directement depuis l'écran de caisse, via l'onglet fiche technique, l'historique technique et commercial des prestations effectuées pour chaque client (produits utilisés, type de cheveux, conseiller habituel, etc.).

Mettez en place des abonnements au nombre de passages, à tarifs préférentiels. Vos clients peuvent ainsi régler leur abonnement dès le premier passage et l'utiliser par la suite autant de fois que prévu, sans avoir à repayer.

#### Planifiez simplement vos journées de travail

Disponible directement depuis le front office, l'agenda vous permet de gérer vos rendez-vous et d'avoir une vision globale de votre activité. L'activité de votre salon peut-être visualisée sous forme journalière, hebdomadaire ou mensuelle.

Les jours d'activité de vos salariés peuvent être renseignés. Ainsi, en cas d'absence, le logiciel vous informe automatiquement de l'impossibilité de prise de rendez-vous avec le collaborateur concerné.

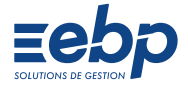

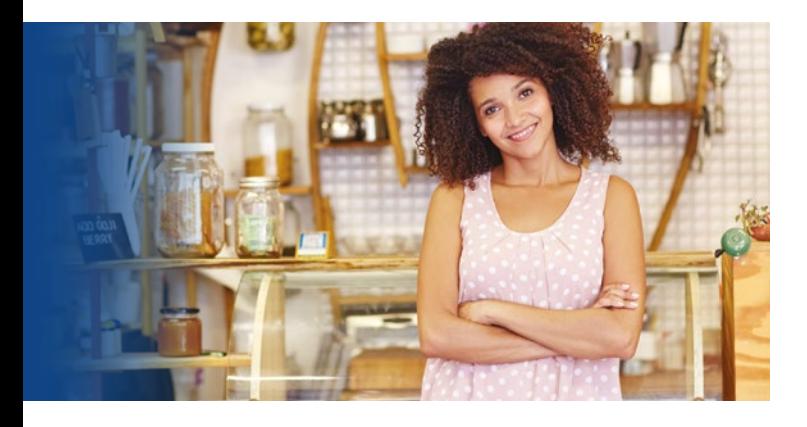

# PARTAGE D'EXPÉRIENCE

## POUR ENRICHIR VOTRE SOLUTION

#### Les périphériques compatibles

Les logiciels de la gamme Commerce sont compatibles avec la norme OPOS.

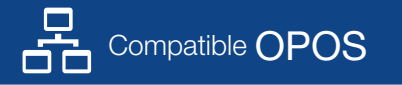

Cette norme OPOS permet aux logiciels de communiquer avec les périphériques de caisse installés sur le PC. Néanmoins, cette compatibilité avec la norme OPOS ne garantit pas le bon fonctionnement des périphériques dans l'application.

Pour connaître la liste détaillée des périphériques compatibles, consultez notre site : www.ebp.com ou contactez votre interlocuteur EBP.

*Avec EBP Point de Vente PRO, je suis assurée de travailler en toute sécurité avec une solution conforme à la loi anti-fraude à la TVA. Ce logiciel facilite mes encaissements au quotidien. Sa prise en main est rapide, il est vraiment simple d'utilisation. Je le recommande sans hésitation autour de moi !*

> *Mme Nathalie LOCQUE Gérante de la Marbrerie LOCQUE*

Retrouvez l'ensemble de nos témoignages sur ebp.com

**CALLES RD** 

Point de Vente Classic | Point de Vente PRO | Coiffure & Esthétique |

## CARACTÉRISTIQUES GÉNÉRALES COMMUNES

- Version monoposte
- Nombre de dossiers : 5 pour Point de Vente Classic, 10 pour Point de Vente PRO et 10 pour Coiffure & Esthétique
- Réseau : uniquement pour Point de Vente PRO et Coiffure & Esthétique
- Mode RDS<sup>(1</sup>)
- Gestion des favoris
- Recherche multicritère
- Gestion des droits
- Dossier protégé par un mot de passe • Sauvegarde multi-supports et restauration de données
- 
- Sauvegarde en ligne (option) • Logiciel conforme loi anti-fraude (art. 88 de la
- Loi de Finances 2016) permettant l'édition de l'attestation de conformité
- Archivage au format XML
- Personnalisation de l'écran de vente • Mode écran tactile
- Import/ Export paramétrable au format CSV • Export des impressions au format PDF,
- Word®, Excel®
- Export des listes au format XML, TXT, Excel®, **HTML**

Coiffure & **Esthétique** 

### Point de Vente **Classic**

- Verrouillage de la caisse
- Suivi du fond de caisse
- Mouvements de caisse
- Clôture de caisse journalière, mensuelle et annuelle • Impression du X de caisse
- 
- Coffre-fort
- Fichiers clients, prospects
- Gestion des modes de règlement et des échéances multiples
- Echéancier client
- Multi-adresses de facturation et de livraison
- Gestion des clients en sommeil, bloqués ou partiellement bloqués
- Solvabilité, localisation clients et calcul d'itinéraire avec société.com, mappy, yahoo France, Bing(2)
- Envoi de SMS(2) via les partenaires Digitaleo,
- SMS Envoi, SMS to b (hors coût de SMS)
- Articles, famille articles
- Articles de type bien ou service
- Image associée à l'article
- Etiquettes avec code-barres
- Gestion de l'éco-contribution en HT et TTC
- Historique des éco-contributions (Ecotaxe)
- Devis, factures, avoirs
- Assistant de paramétrage des documents
- EBP Report Designer : 450 modèles
- d'impression
- Gestion des frais de port
- Consultation des tickets de caisse
- Saisie des règlements clients
- Multi-échéances, pointage entre échéances
- Gestion des écarts de règlement
- Remise en banque
- Journal des évènements
- Statistiques sur les clients, articles, vendeurs, sous forme de tableaux ou graphiques
- Imports paramétrables des fichiers articles, clients, familles clients, familles articles,
- contacts et barèmes des éco-contributions • Transfert des factures et règlements vers EBP Compta
- Transfert automatique de documents • Génération comptable des factures et
- règlements clients au format du logiciel du cabinet comptable<sup>®</sup>

### Point de Vente **PRO**

#### inclus les fonctions Point de Vente Classic  $\ddot{\phantom{1}}$

- Tableau de bord paramétrable
- Gestion des articles liés pour les ventes additionnelles
- Édition de bons de réduction
- Vente de chèques cadeaux
- Commandes, bons de livraisons, bons de
- retours
- Gestion de différentes grilles tarifaires et des promotions associées à un client
- Tableau de gestion des relances client
- Publipostage • Gestion des tarifs multi-lignes
- Nomenclatures commerciales
- Impression des articles invendus sur une période
- Livraison totale ou partielle
- Facturation périodique
- Gestion des soldes et des promotions
- Demandes de prix, bons de réception,
- commandes, factures et avoirs fournisseurs • Historique de toutes les pièces fournisseurs
- Gestion de l'auto-facturation
- (ou mandat de facturation)
- Gestion des bons de retour et avoirs partiels
- Décaissement
- Bons d'entrée, bons de sortie
- Gestion des stocks en multi-dépôts (jusqu'à 3 dépôts)
- Visualisation des mouvements de stocks
- Justification des écarts de stock
- Saisie des inventaires
- Historique de la fidélité par client
- Gestion des cartes de fidélité (par point, par chiffre d'affaires, par nombre de passages en caisse, par nombre d'articles achetés, par nombre de points CA)
- Avantages fidélité : gestion des remises,
- articles offerts, bons d'achat • Sélection et exclusion des articles concernés
- par la fidélité client (en cas de promotion, etc.)
- Possibilité de créer plusieurs types de cartes de fidélité avec des avantages différents
- Gestion des cartes de fidélité payantes • Gestion des dates de fin sur les cartes de
- fidélité avec système de renouvellement
- Statistiques paramétrables

EBP Informatique SA Capital de 1million d'euros • ZA du Bel Air - Rue de Cutesson - 78120 Rambouillet • info.fr@ebp.com • Tél : 01 34 94 80 00 • Fax : 01 34 85 62 07 • RCS VERSAILLES B 330 838 947 • Document non contractuel • L'éditeur se réserve le droit de modifier la liste des fonctionnalités décrites • Toutes les marques et produits cités appartiennent à leurs propriétaires respectifs • juillet 2018 1953

Retrouvez les configurations conseillées pour l'utilisation de ces logiciels sur www.ebp.com.

(1) En option. Remote Desktop Services (RDS) est un service proposé par Microsoft® Windows Server, licence à acquérir séparément du logiciel EBP.

• Module de gestion des gammes<sup>(4)</sup>

(2) Nécessite la souscription à une Offre de Services PRIVILEGE ou PREMIUM.<br>(3) EBP, ITOOL, CEGID, (Sisco et PGI), SAGE LIGNE 100, COALA, CCMX (Winner et AS400), CIEL, QUADRATUS, ISAGRI, AZUR, CADOR-DORAC, APISOFT, COTE OU

• Verrouillage de la caisse • Suivi du fond de caisse • Mouvements de caisse

- Clôture de caisse journalière, mensuelle et annuelle
- Impression du X de caisse
- Coffre-fort
- Fichiers clients, prospects
- Gestion des modes de règlement et des échéances multiples

• Commandes, bons de livraisons, bons de

• Gestion de différentes grilles tarifaires et des promotions associées à un client • Tableau de gestion des relances client

• Gestion des remises, articles offerts, bons

• Sélection et exclusion des articles concernés par la fidélité client (en cas de promotion, etc.) • Possibilité de créer plusieurs types de cartes de fidélité avec des avantages différents • Gestion des cartes de fidélité payantes • Gestion des dates de fin sur les cartes de fidélité avec système de renouvellement • Statistiques sur les clients, articles, vendeurs, sous forme de tableaux ou graphiques

**Eeo** 

• Consultation des tickets de caisse • Saisie des règlements clients • Gestion des écarts de règlement

• Echéancier client • Multi-adresses de facturation et de livraison

• Remise en banque • Journal des évènements • Édition de bons de réduction • Vente de chèques cadeaux • Saisie des inventaires

retours

• Publipostage

d'achat

• Gestion des tarifs multi-lignes • Nomenclatures commerciales • Historique de la fidélité par client • Gestion des cartes de fidélité (par point, par chiffre d'affaires, par nombre de passages en caisse, par nombre d'articles achetés, par

nombre de points CA)

• Statistiques paramétrables • Tableau de bord paramétrable Point de Vente Classic Point de Vente PRO Poiffure & Esthétique

# DÉCOUVREZ | COMPAREZ | CHOISISSEZ

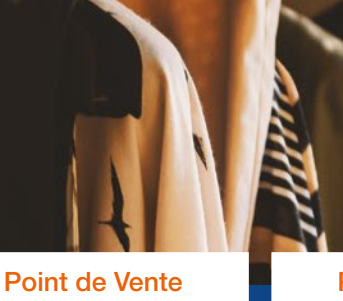

Point de Vente

Coiffure & **Esthétique** 

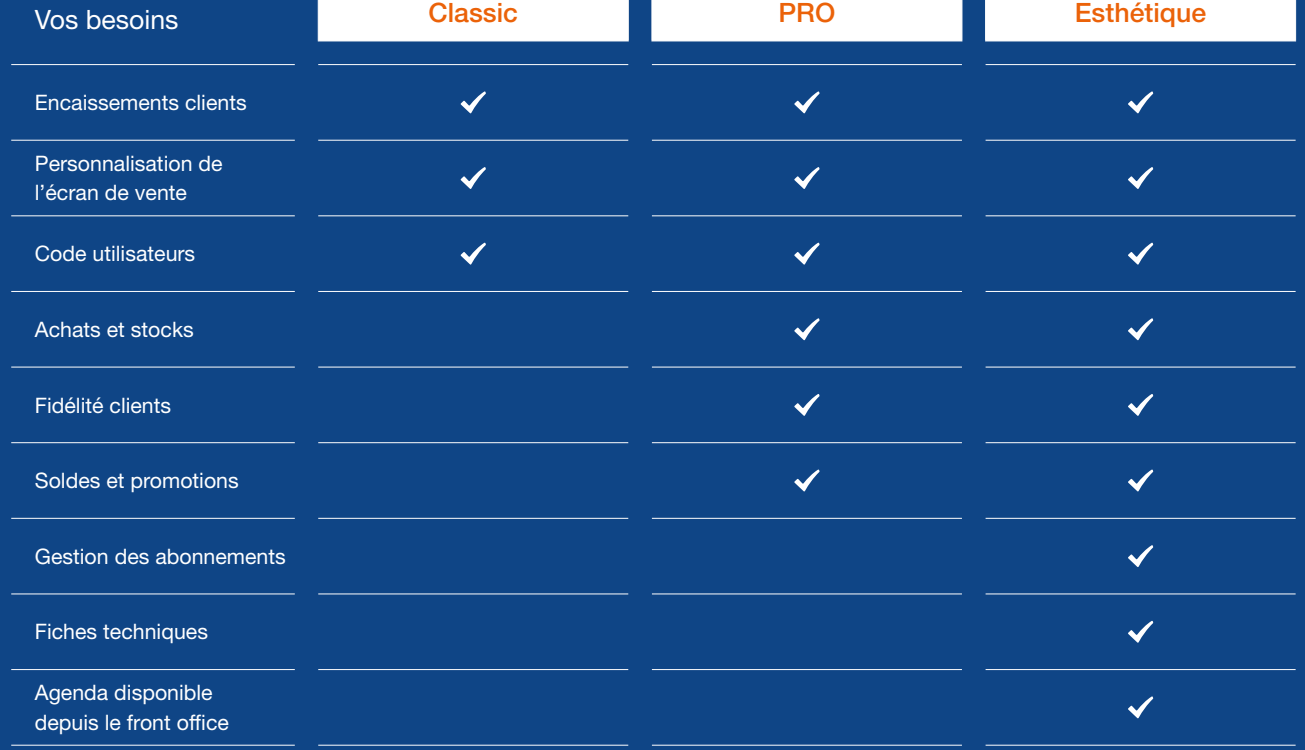

#### MODES D'UTILISATION DISPONIBLES POUR CES LOGICIELS

#### $\square$  En ligne

- Je m'abonne à mon logiciel
- Je l'utilise sur internet
- Je bénéficie des mises à jour, des
- sauvegardes, et de l'Assistance téléphonique

#### **Ø** Licence

- J'achète mon logiciel
- Je l'utilise sur mon ordinateur

#### **Z** Locatif

- Je loue mon logiciel
- Je l'utilise sur mon ordinateur

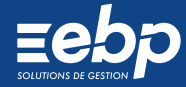